## Admissions & Records

Home / Admissions / Admissions & Records Forms

## **Forms**

Electronic forms are located on **InSite** in the LMC Student Forms tile.

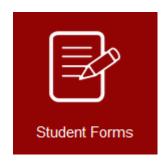

Students may access electronic forms by logging in to **InSite**.

Below are some of the Admissions & Records forms students will need. Many of the forms can be filled in on the computer and electronically signed using e-sign. Be sure to submit the PDF fill-in forms using your <a href="mailto:linested:linested:l

Please contact Admissions & Records if you have questions at <u>admissions@losmedanos.edu</u> or (925) 473-7500.

- AB540 California Nonresident Tuition Exemption Form
- o Adult Education Special Admit Form
- Application for IGETC/CSU GE Certification
- Application for Noncredit Certificate of Competency/Completion
- Change of Major Form
- Chosen Name Request Form
- College Skills Certificate Application
- Early Graduation Application
- Enrollment Verification Form
- Petition for Course Repetition
- Petition for Course Substitution
- Petition for Academic Renewal
- Petition for Pass/No Pass
- Prerequisite Equivalency Request Form

- Registration Appointment and BOG Appeal
- Registration Change Form
- Residency Reclassification Request
- Request for Transcript Evaluation
- Special Admit Enrollment Form
- Student Activity Fee Refund Request
- Student Data Change Form
- Transcript Requests
- Unit Overload
- Variable Unit Change (Increase/Decrease)